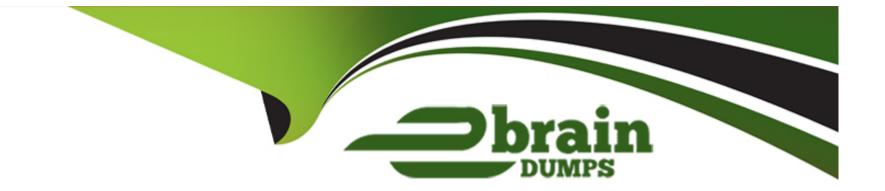

# **Free Questions for DCA by ebraindumps**

## Shared by Boone on 24-05-2024

For More Free Questions and Preparation Resources

**Check the Links on Last Page** 

### **Question Type:** MultipleChoice

Will this command display a list of volumes for a specific container?

Solution: docker container logs nginx --volumes'

| Options: |  |  |  |
|----------|--|--|--|
| A) Yes   |  |  |  |
| B) No    |  |  |  |
|          |  |  |  |
|          |  |  |  |
| Answer:  |  |  |  |
| В        |  |  |  |

## **Question 2**

**Question Type:** MultipleChoice

In the context of a swarm mode cluster, does this describe a node?

Solution: a virtual machine participating in the swarm

| Options: |  |  |  |
|----------|--|--|--|
| A) Yes   |  |  |  |
| B) No    |  |  |  |
|          |  |  |  |

### Answer:

А

### **Explanation:**

A virtual machine participating in the swarm is a node in the context of a swarm mode cluster. A node is an instance of the Docker engine participating in the swarm. A node can be either a physical machine or a virtual machine. Nodes are either managers or workers. Managers maintain cluster state and manage cluster tasks. Workers execute tasks assigned by managers. Reference: https://docs.docker.com/engine/swarm/key-concepts/#nodes-and-services, https://docs.docker.com/engine/swarm/how-swarm-modeworks/nodes/

### **Question Type:** MultipleChoice

During development of an application meant to be orchestrated by Kubemetes, you want to mount the /data directory on your laptop into a container.

Will this strategy successfully accomplish this?

Solution. Create a Persistent VolumeClaim requesting storageClass:"" (which defaults to local storage) and hostPath and use this to populate a volume in a pod.

| Options:     |  |  |  |
|--------------|--|--|--|
| A) Yes       |  |  |  |
| B) No        |  |  |  |
|              |  |  |  |
|              |  |  |  |
| Answer:      |  |  |  |
| A            |  |  |  |
|              |  |  |  |
| Explanation: |  |  |  |

This strategy does successfully mount the /data directory on your laptop into a container. Creating a persistentVolumeClaim requesting storageClass:"" (which defaults to local storage) and hostPath and using this to populate a volume in a pod is a valid way to mount a host directory into a container in Kubernetes. A persistentVolumeClaim is a request for storage by a user or an application. A persistentVolume is an abstraction that represents a piece of storage in the cluster. A storageClass is a type of storage with a specific provisioner and parameters. A hostPath volume allows you to mount a file or directory from the host node's filesystem into your pod. A local volume allows you to mount local storage devices such as disks or partitions into your pod. By creating a persistentVolumeClaim with storageClass:"" and hostPath, you are requesting a piece of storage that is backed by a hostPath volume on the node where the pod is scheduled. By using this persistentVolumeClaim to populate a volume in a pod, you are mounting the host directory into the container in the pod. Reference: https://kubernetes.io/docs/concepts/storage/persistent-volumes/,

https://kubernetes.io/docs/concepts/storage/storage-classes/, https://kubernetes.io/docs/concepts/storage/volumes/#hostpath, https://kubernetes.io/docs/concepts/storage/volumes/#local

### **Question 4**

### **Question Type:** MultipleChoice

Following the principle of least privilege, which of the following methods can be used to securely grnt access to the specific user to communicate to a Docker engine? (Choose two.)

### **Options:**

A) Utilize the '--host 0.0.0.0:2375' option to the Docker daemon to listen on port 2375 over TCP on all interfaces

**B)** Utilize openssl to create TLS client and server certificates, configuring the Docker engine to use with mutual TLS over TCP.

C) Utilize the '--host 127.0.0.1:2375' option to the Docker daemon to listen on port 2375 over TCP on localhost

D) Give the user root access to the server to allow them to run Docker commands as root.

E) Add the user to the 'docker' group on the server or specify the grou with the '--group' Docker daemon option.

| Answer: |  |
|---------|--|
| B, E    |  |

## **Question 5**

**Question Type:** MultipleChoice

Wha is the purpose of Docker Content Trust?

### **Options:**

- A) Signing and verification of image tags
- B) Enabling mutual TLS between the Docker client and server
- C) Docker registry TLS verification and encryption
- D) Indicating an image on Docker Hub is an official image

#### **Answer:**

А

## **Question 6**

**Question Type:** MultipleChoice

What is the purpose of a client bundle in the Universal Control Plane?

### **Options:**

- A) Authenticate a user using client certificates to the Universal Control Plane
- B) Provide a new user instructions for how to login to the Universal Control Plane
- C) Provide a user with a Docker client binary compatible with the Universal Control Plane

### Answer: A

## **Question 7**

**Question Type:** MultipleChoice

Which of the following is supported by control groups?

### **Options:**

- A) Manage certificates
- B) Collect net
- C) Limit CPU usage within a container
- D) Isolate processes in a container

### Answer:

### **Question Type:** MultipleChoice

When using the Docker client to push an image to a registry, what environment variable is used to instruct the client to perform signing of the image?

### **Options:**

A) DOCKER\_CONTENT\_TRUST=1

B) DOCKER\_IMAGE\_SIGN=1

C) DOCKER\_PUSH\_SIGN=1

D) NOTARY\_ENABLE=1

Correct

#### **Answer:**

А

#### **Question Type:** MultipleChoice

You have created a Docker bridge network on a host with three containers attached, how do you make this containers accessible outside of the host?

### **Options:**

- A) Use network attach to access the containers on the bridge network
- B) Use either EXPOSE or --publish to access the containers on the bridge network
- C) Use network connect to access the containers on the bridge network
- D) Use -- link to access the containers on the bridge network

### Correct

| Answer: |  |  |
|---------|--|--|
| В       |  |  |

## **Question 10**

Which of the following commands will ensure that overlay traffic between service tasks is encrypted?

### **Options:**

- A) docker service create --network <network-name> --secure <service-name>
- B) docker network create -d overlay --secure <network-name>
- C) docker network create -d overlay -o encrypted=true <network-name>
- D) docker service create --network <network-name> --encrypted <service-name>

### Answer:

### **To Get Premium Files for DCA Visit**

https://www.p2pexams.com/products/dca

For More Free Questions Visit

https://www.p2pexams.com/docker/pdf/dca

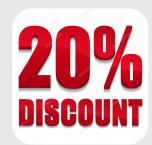